## **LILLE – 1**

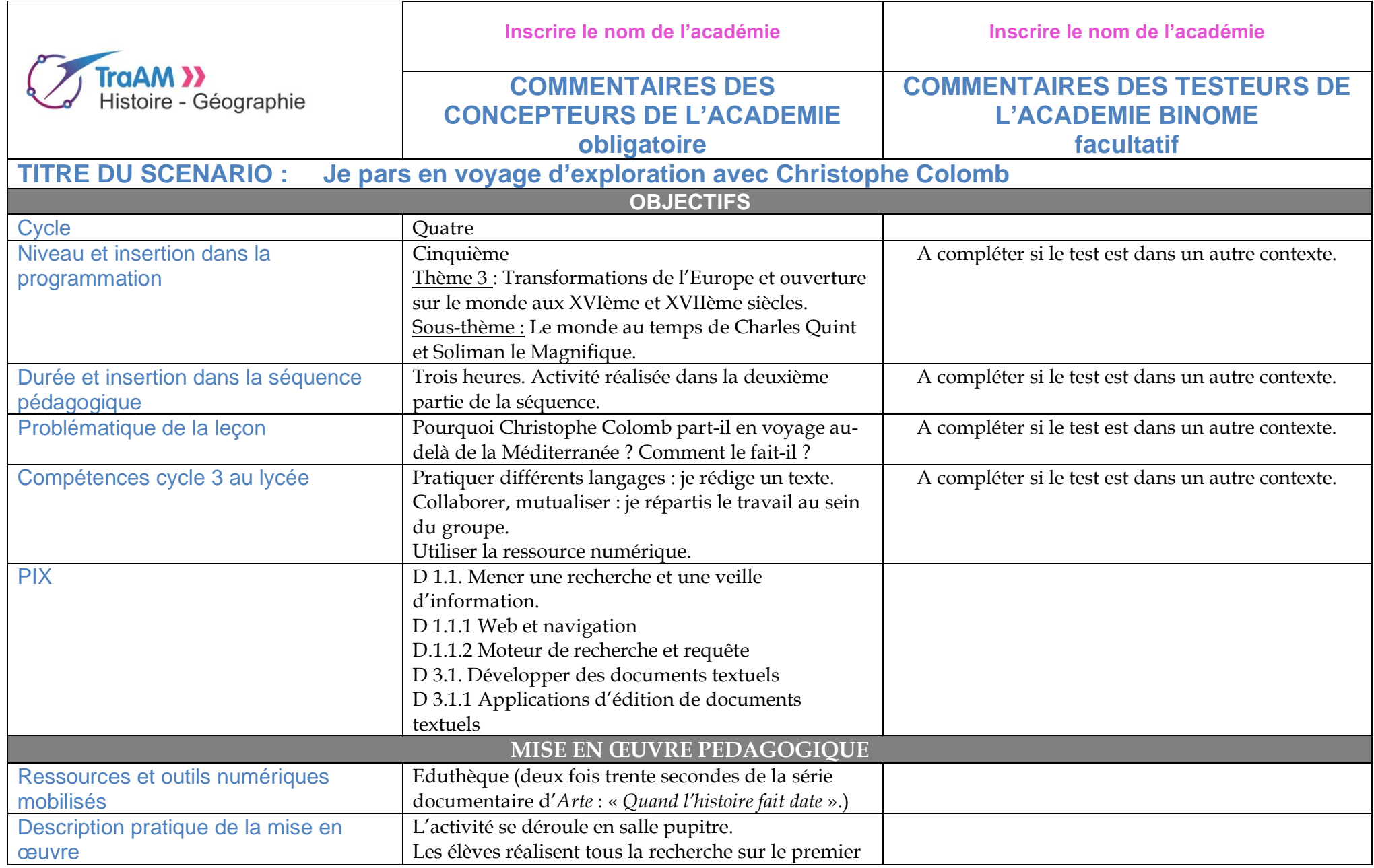

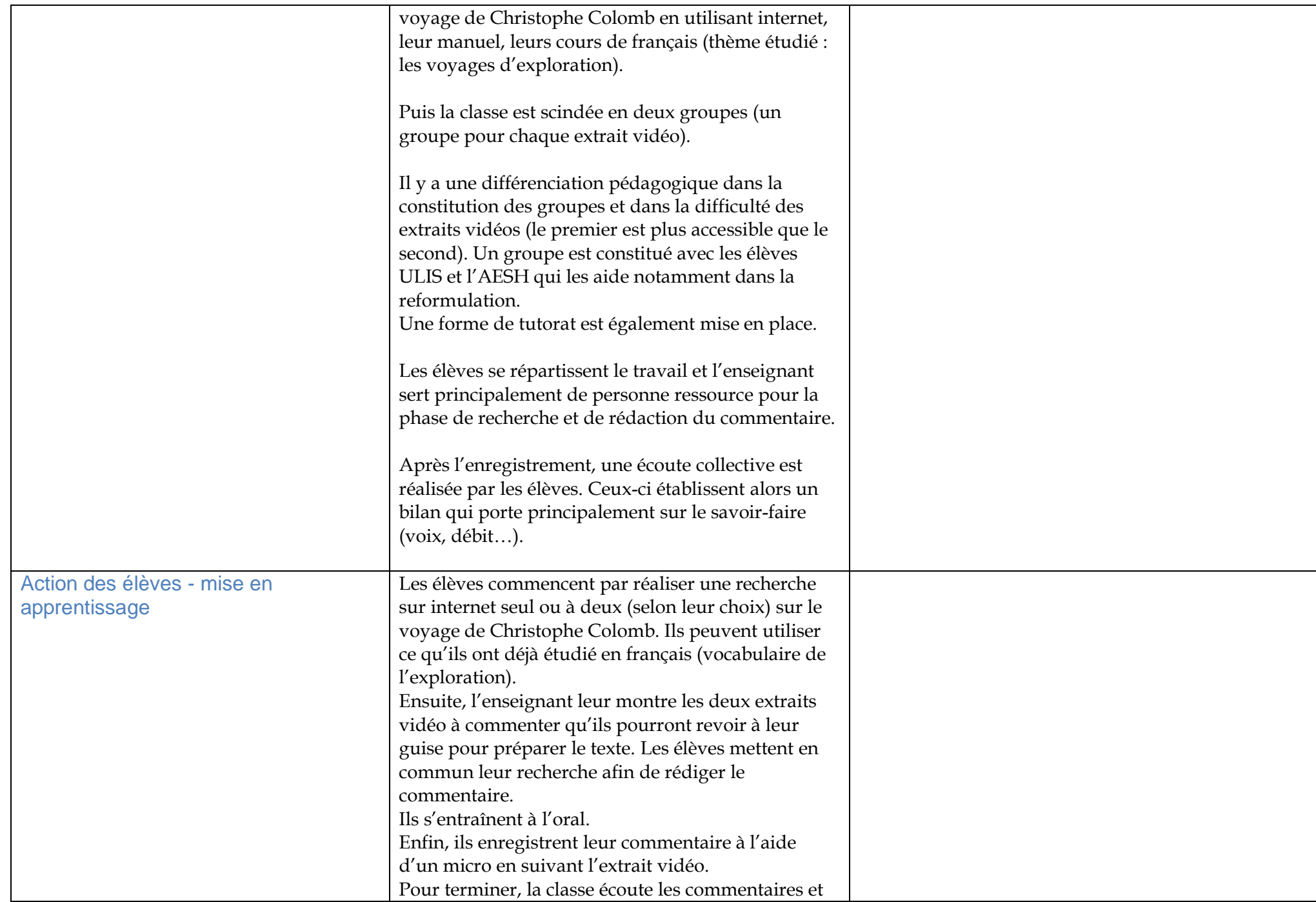

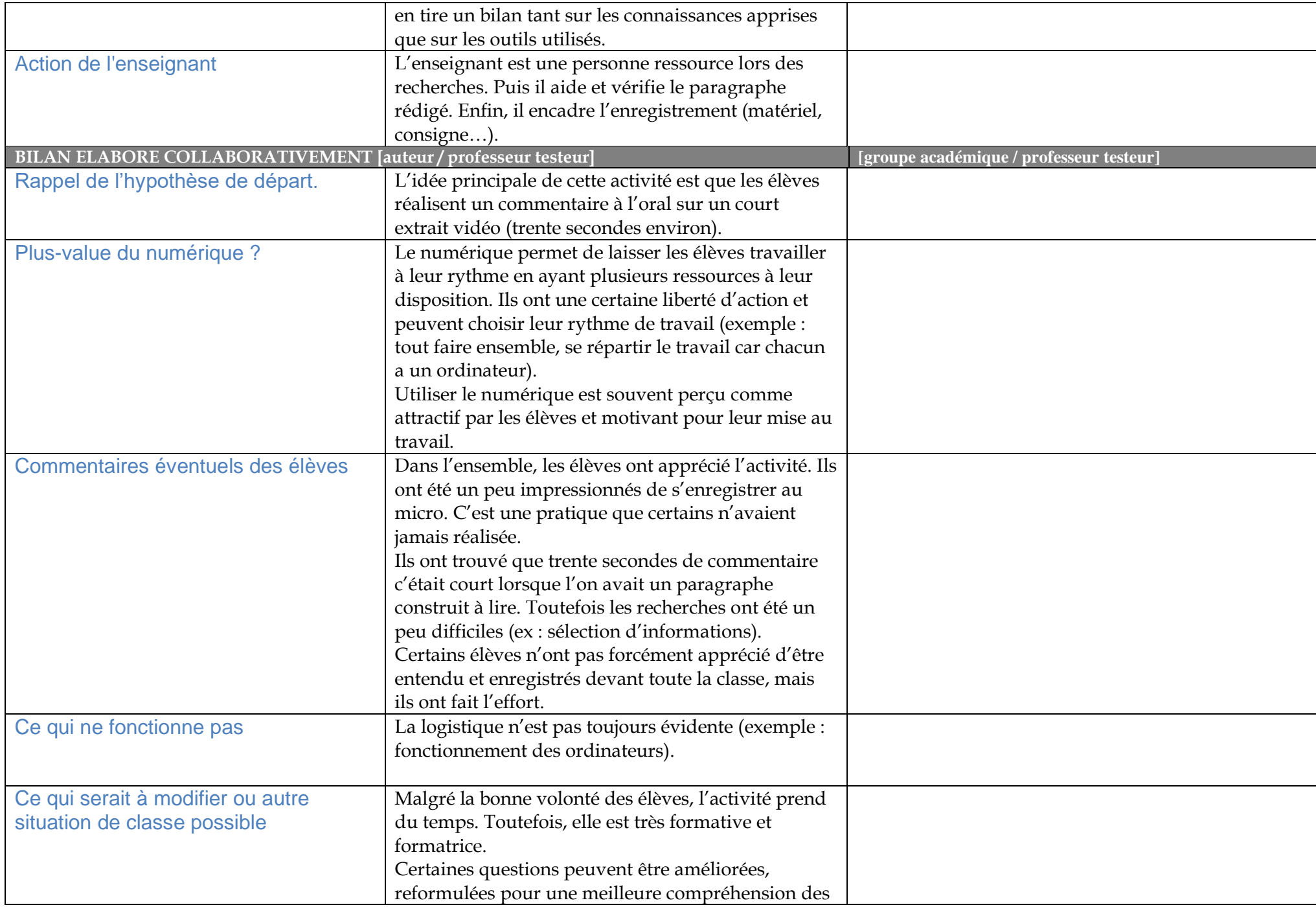

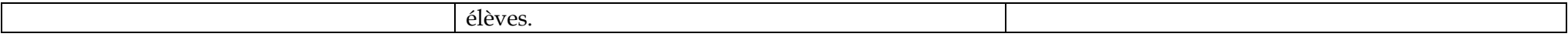